## Purpose

Command DEFSEG defines an ESP Segment.

## Input Summary

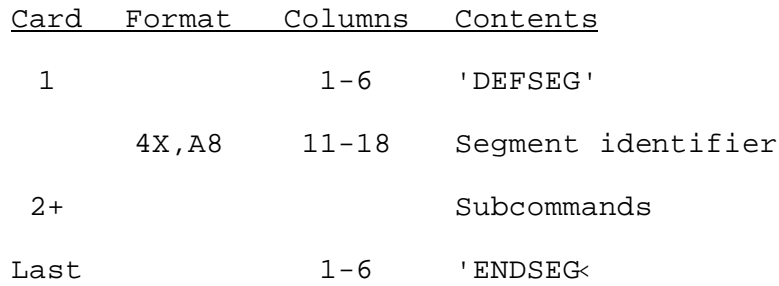

## **Subcommands**

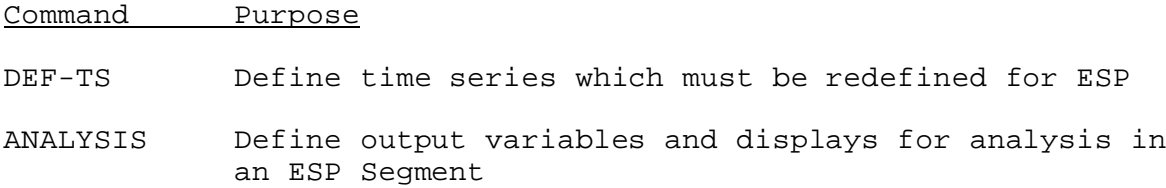

## Example

The following example redefines the ESP Segment DILLONHW. The input needed to define DILLONHW is the same as the redefine input except for the command name.

In this example the MAP time series are input from DATACARD files. The MAT time series are generated by blending forecast data from the processed data base with historical data from DATACARD files. The weight given the forecast data varies from 1.0 to 0.5 over a 120 hour weighting period. The length of the blending period is 4 days. The PTPE time series is generated with the CREAT-PE procedure. The observed instantaneous discharge time series is replaced with the historical observed mean daily. The analysis consists of output variables MXMD and SUM for the 6-hour simulated instantaneous discharge time series and the observed mean daily discharge time series. The SUMMARY and FREQUENCY displays have been defined for both output variables.

 - Column - 5 10 15 20 25 30 35 40 45 50 55 60 65 70 75 80 ----+----+----+----+----+----+----+----+----+----+----+----+----+----+----+----+ SAMPLE INPUT FOR THE DEFSEG OR REDEFSEG COMMANDS REDEFSEG DILLONHW DEF-TS MAP25 MAP 6 INPUT CARD DillonResInfUpr2\_MAP

INPUT GENR BLEND-TS 1.0 0.5 120 4 DillonResInfUpr\_MAT PTPE1 PTPE 24 INPUT GENR CREAT-PE 0.3 0.3 0.8 2.0 3.5 5.0 8.2 8.0 5.8 2.8 1.2 0.3<br>IAP26 MAP 6 INPUT CARD  $MAP26$  MAP 6 DillonResInfUpr1\_MAP MAT32 MAT 6 INPUT GENR BLEND-TS 1.0 0.5 120 4 DillonResInfLwr\_MAT QINE16 QINE 6 OUTPUT ESP DILLONHW QIN16 QIN 6 INPUT REPL DILLONHW QME 24 INPUT CARD DillonResInf\_QME END ANALYSIS MXMD A 2 2DILLON INFLOW QINE16 QINE 6 SIM DILLONHW QME 24 OBS SUMMARY FREQUENCY 0 0 2 1 1 1 1 1 1 1 1 SUM A 2 2DILLON INFLOW QINE16 QINE 6 SIM DILLONHW QME 24 OBS SUMMARY FREQUENCY 0 0 3 1 1 1 1 1 1 1 1 END ENDSEG STOP